### **Ganzzahlvariablen**

- Char:
	- speichert ganze Zahlen zwischen -128 =  $-2^7$  und 127 =  $2^7$ -1
	- werden in der Regel als Buchstabe interpretiert

char  $c = 65$ , buchstabe = 'A';

- Integer:
	- speichert ganze Zahlen zwischen  $-2^{31}$  und  $+2^{31}$ -1

int i, ganzeZahl;

- Sonstige (nicht häufig benutzt)
	- long, long long, short etc verhalten sich wie integer-Variablen, sie haben lediglich einen anderen Wertebereich

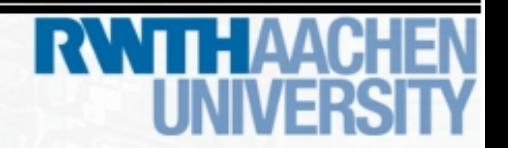

#### **Ganzzahlvariablen**

- signed / unsigned
	- wenn nichts gesagt wird, sind chars und integer immer signed (vorzeichenbehaftet), man kann jedoch chars und integer ohne vorzeichen deklarieren, um den positiven Wertebereich zu verdoppeln

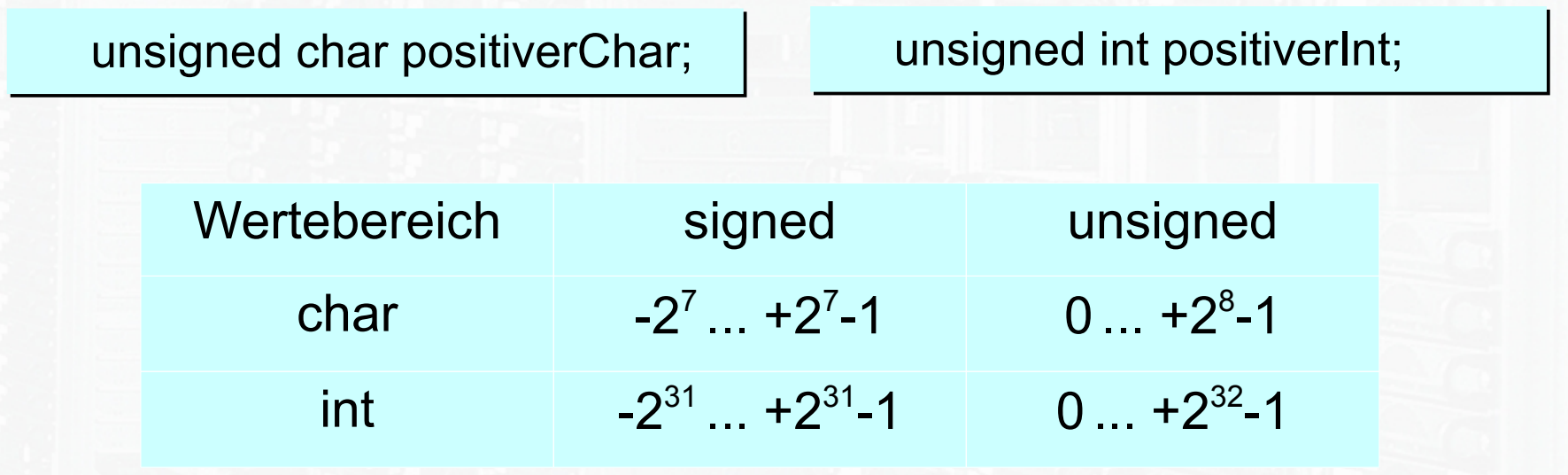

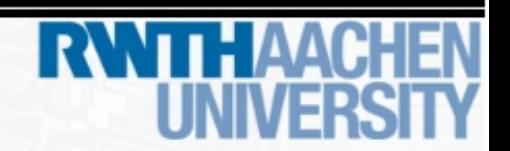

### **Kommazahlvariablen**

- Float / Double:
	- speichert Kommazahlen, wobei double doppelt so genau ist wie float (genauer Zahlenbereich unwichtig)
	- kann viele Zahlen nicht 100% genau speichern, z.B die Zahl 0.6
		- $(\rightarrow$  2tes Semester)

float f, kommaZahl; double strecke;

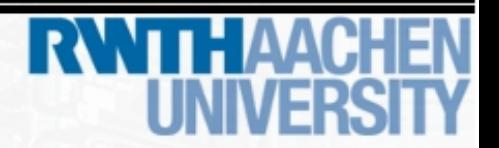

#### **Zeiger**

- Pointer sind Variablen, die auf andere Variablen zeigen, indem sie die Speicheradresse der Variable speichern, auf die sie gerade
- In C benutzt man den \*-Operator als "Zeigen-auf-Operator", dem gegenübergestellt ist der &-Operator, der als "Adresse-von-Operator" interpretiert werden kann

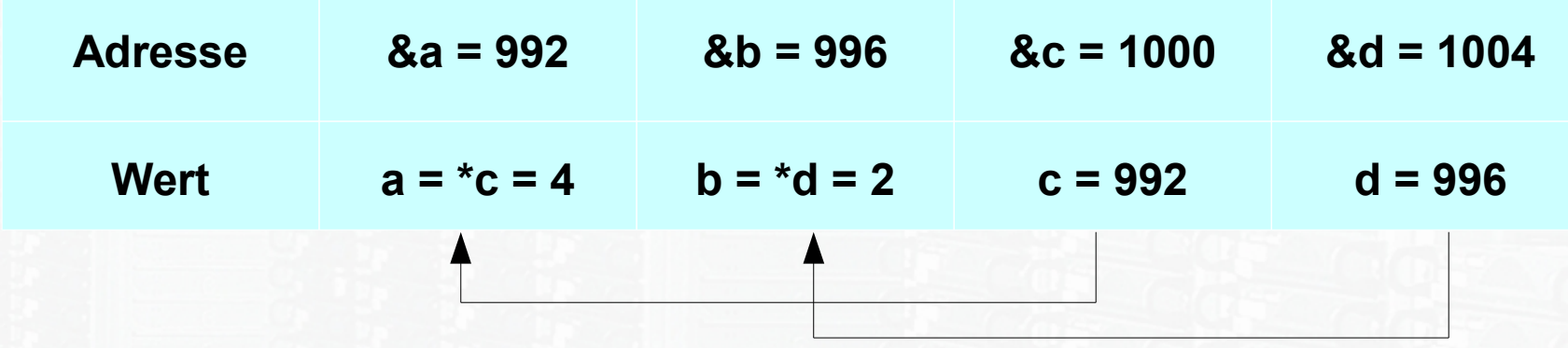

• & und \* heben sich gegenseitig auf

 $&$  (\*pt) = \*( $&$ pt) = pt

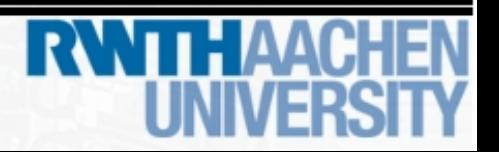

### **Arrays**

- Arrays dienen der Organisierung mehrerer Variablen gleichen Typs
- z.B. Speicherung 10 ganzer Zahlen oder 15 Buchstaben

 $a[0] = 3$  a[1] = 1 a[2] = 4 a[3] = 1 a[4] = 5 a[5] = 9 ein Array aus Integern **Deklaration: int a[6];**

### **Arrays**

- Arrays können aus jedem Datentyp geformt werden
- auch das Array ist ein Datentyp, sodass Arrays aus Arrays gebildet werden können

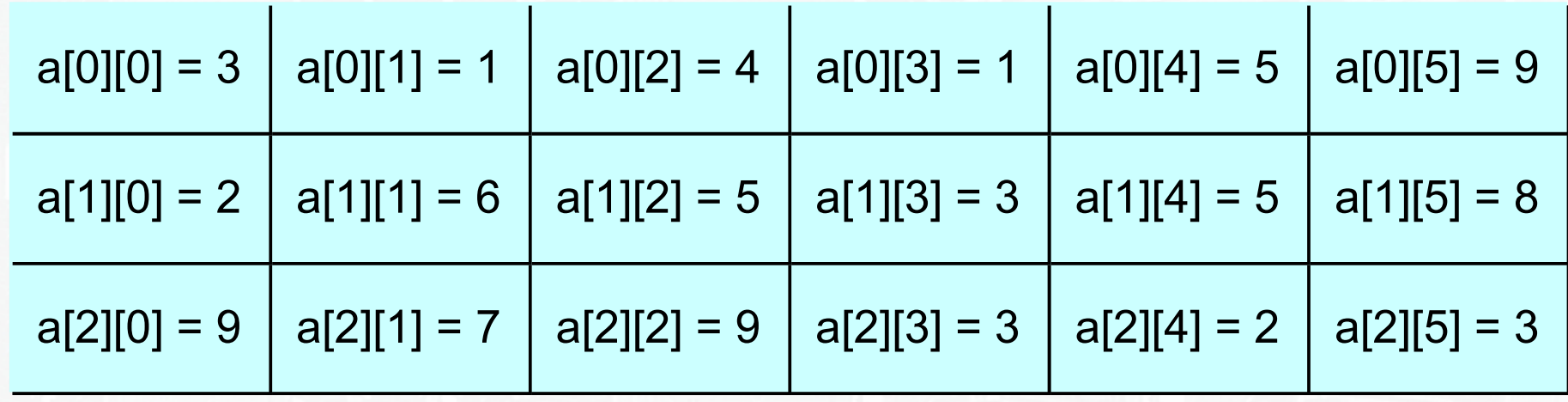

• Dies ist ein Array, welches 3 Arrays der Länge 6 enthält, welches seinerseits Integer-Variablen speichert

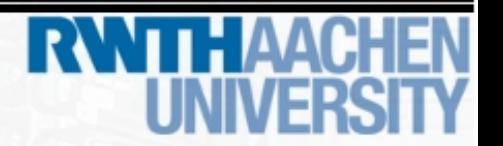

#### **Arrays**

- In C werden Wörter (Strings) in Arrays aus chars gespeichert
- wichtig dabei ist, dass immer ein Zeichen mehr benötigt wird als der String Zeichen enthält

$$
a[0] = 'S' \qquad a[1] = 't' \qquad a[2] = 'a' \qquad a[3] = 'd' \qquad a[4] = 't' \qquad a[5] = '0'
$$
\n
$$
der string "Stadt"
$$

• Dabei ist das Zeichen '\0' = 0 definiert als "Ende der Zeichenkette"

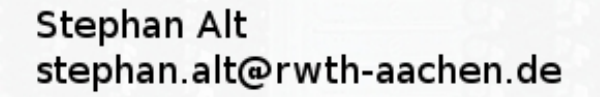

### **Arrays**

• Arrays sind in C als Pointer implementiert

arr[i] entspricht \*(arr+i)

&arr[i] entspricht arr+i

• Dieses Wissen ist aber nicht unbedingt nötig um vernünftig mit Arrays zu arbeiten

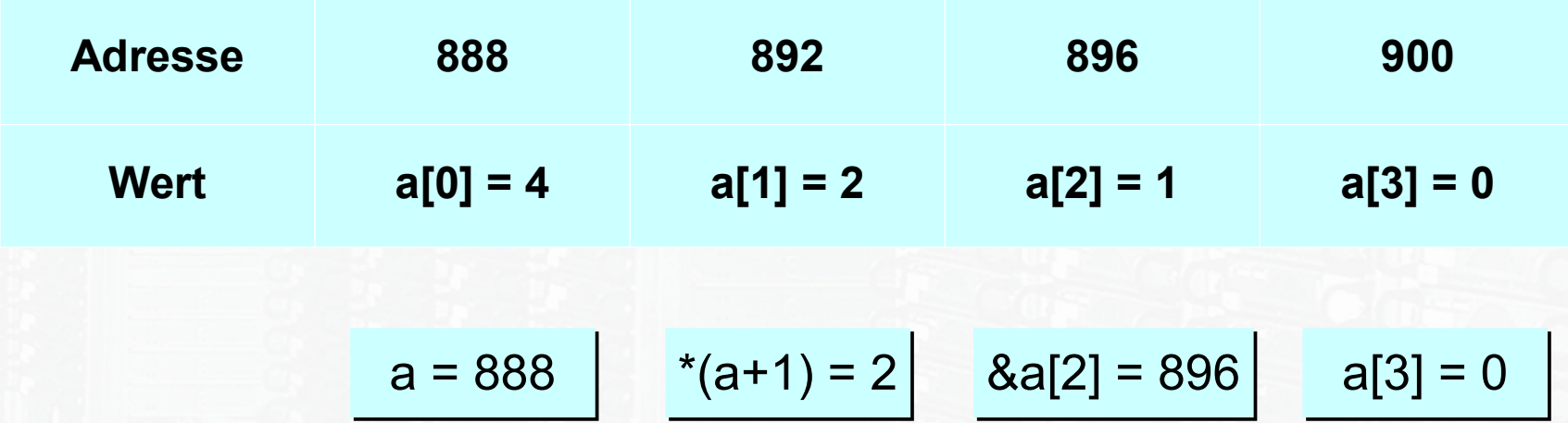

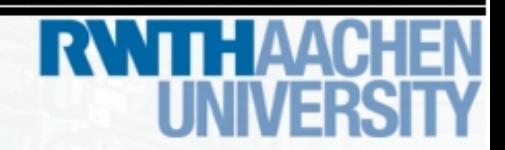

#### **Structs**

- Structs speichern wie Arrays mehrere Variablen gleichzeitig
- jedoch können mit Structs verschiedene Datentypen gespeichert werden

struct person{ struct person{ char vorname[20]; char vorname[20]; char nachname[20]; char nachname[20]; int telefonnummer; int telefonnummer; double groesse; double groesse; }; }; struct person hans; struct person hans;

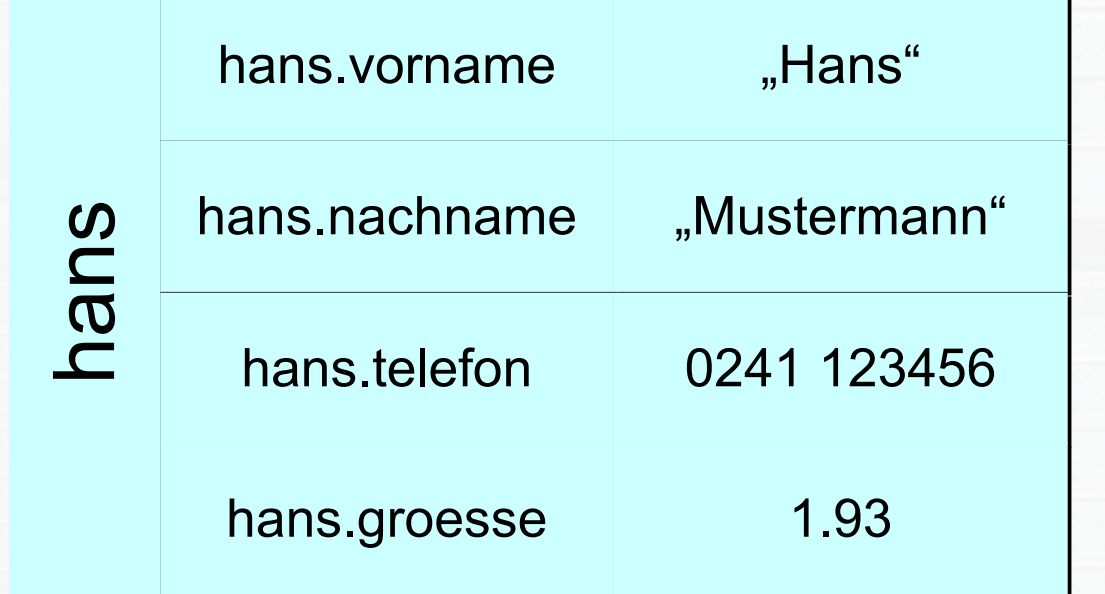

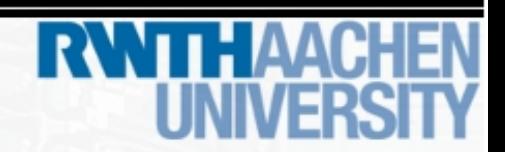

### **typedef**

• wird ein bestimmter Datentyp in einem Programm regelmäßig benutzt, lohnt es sich diesem Typen aus Faulheit einen eigenen Namen zu geben

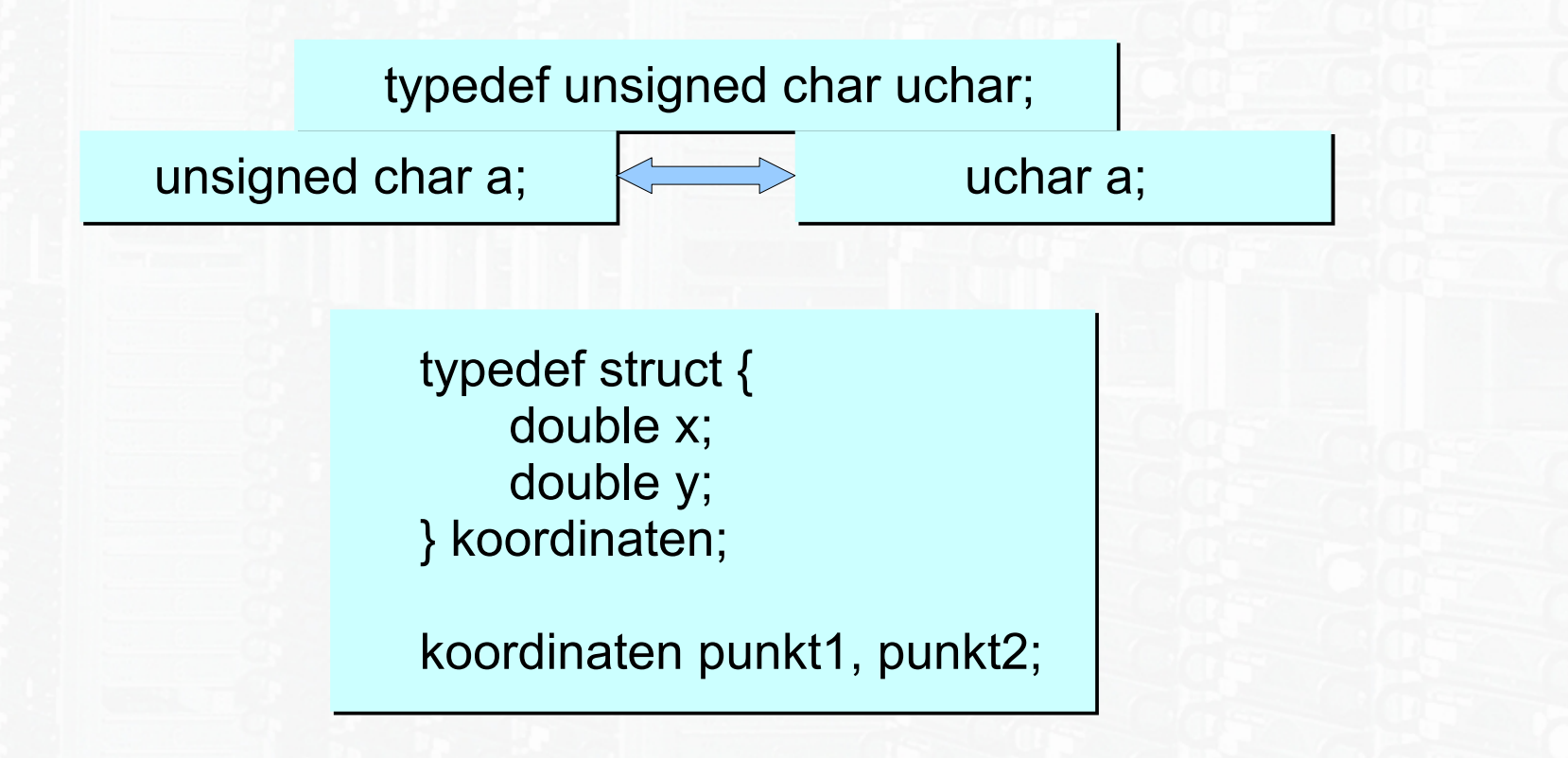